Institut für Informatik

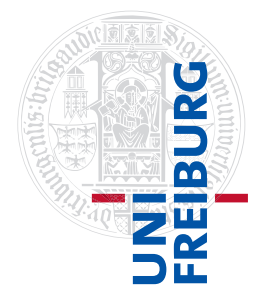

Arbeitsgruppe Autonome Intelligente Systeme **Freiburg, 17. November 2015**

# **Systeme I: Betriebssysteme Übungsblatt 4 - Theorie**

**Aufgabe 1** (2+1+1 Punkte)

## **Hardlinks und symbolische Links**

- a) Fassen Sie kurz zusammen, was der Unterschied zwischen harten und symbolischen Links ist und nennen Sie jeweils zwei Vor- und Nachteile.
- b) In der Vorlesung wurde erwähnt, dass Hardlinks nur innerhalb eines Dateisystems angelegt werden können. Was ist ein möglicher Grund dafür?
- c) Unter Linux ist es Ihnen nicht erlaubt, Hardlinks auf Verzeichnisse anzulegen. Nennen Sie einen Grund, warum Hardlinks auf Verzeichnisse problematisch sind.

# **Aufgabe 2**  $(2+1+1+1 \text{ Punkte})$

### **Hardlinks und symbolische Links**

Für diese Aufgabe wird angenommen, dass Sie auf einem Dateisystem arbeiten, das auf dem in der Vorlesung vorgestellten I-Node-Konzept basiert. Die Blockgröße des Dateisystems betrage 1024 Byte.

Sie haben eine Datei /home/max/brief.doc, die 1,5 KiB an Daten enthält. Weiterhin haben Sie 2 symbolische Links ("symlink1" und "symlink2") und 3 Hardlinks ("hardlink1", "hardlink2" und "hardlink3"), die alle auf brief.doc verweisen.

- a) Erläutern Sie anhand einer Skizze, wie diese Situation im Dateisystem realisiert ist. Ergänzen Sie dazu Abbildung 1 um die fehlenden Verzeichniseinträge, I-Nodes und Datenblöcke. Stellen Sie Verweise durch Pfeile zwischen den Elementen dar.
- b) Wieviel Plattenplatz (in Anzahl Blöcken und in KiB) benötigen die Datenblöcke der Datei brief.doc und die Datenblöcke der Links auf brief.doc? Wie viele I-Nodes und wie viele Verzeichniseinträge werden benötigt?
- c) Die Zugriffsrechte der Datei brief.doc werden mit Hilfe des Befehls chmod geändert. Wie ändern sich dadurch die Zugriffsrechte der Hardlinks und der symbolischen Links? Probieren Sie dies in der Praxis aus und erklären Sie das beobachtete Verhalten.

d) Wenn Sie einen symbolischen Link anlegen, werden die Dateirechte als lrwxrwxrwx angezeigt. Versuchen Sie mit chmod die Rechte eines symbolischen Links zu ändern. Was passiert mit den Rechten des symbolischen Links und warum könnte dieses Verhalten sinnvoll sein?

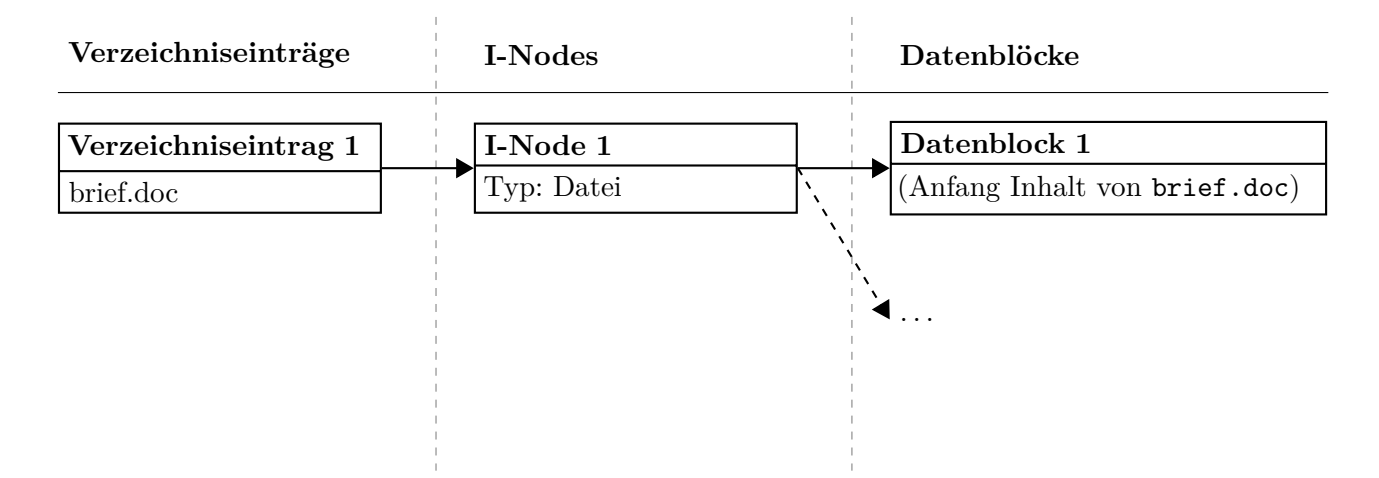

Abbildung 1: Realisierung der Dateien im Dateisystem

#### **Aufgabe 3** (1.5+1.5 Punkte)

#### **I-Nodes: Maximale Dateigröße**

In der Vorlesung wurden I-Nodes und ihre Struktur bei dem Betriebssystem "System V" vorgestellt: Es verfügt über 10 direkte Zeiger und je einen Zeiger auf einen ein-, zwei- und dreifach indirekten Block.

- a) Geben Sie eine Formel an für die maximale Anzahl von frei verfügbaren Dateiblöcken  $N_b$  pro I-Node in Abhängigkeit von der Zeigergröße  $z$  und der Blockgröße  $b$ . Gehen Sie bei Ihren Berechnungen davon aus, dass die Zeigergröße immer ausreichend groß gewählt wurde, sodass die Anzahl der eindeutig adressierbaren Blöcke keine Rolle spielt.
- b) Berechnen Sie für die Blockgrößen 1 und 4 KiB die jeweils maximale Größe einer Datei auf diesem System, wenn die Zeigergröße 4 Byte beträgt. Wie groß ist die maximale Zahl aller Datenblöcke des Dateisystems, die eindeutig adressiert werden können?

**Aufgabe 4** (1.5+1.5 Punkte)

#### **Wahlfreier Zugriff bei I-Nodes und bei FAT**

Betrachten Sie ein Dateisystem mit Blockgröße b in Byte und Zeigergröße z in Byte.

a) Angenommen, es handelt sich um ein UNIX-Dateisystem basierend auf I-Nodes. Gehen Sie von der Implementierung in System V aus, d.h. jeder I-Node enthält 10 direkte Zeiger sowie jeweils einen einfach-, zweifach- und dreifach indirekten Zeiger.

Wie läuft ein wahlfreier Zugriff auf das Byte Nummer  $n = 50000$  einer Datei konkret ab? Die Blockgröße sei  $b = 4$  KiB und die Zeigergröße sei  $z = 4$  Byte, die Anzahl der direkten Zeiger ist 10. Die Nummerierung der Bytes fängt mit der Nummer 0 an. Geben Sie an, welche Zeiger daran beteiligt sind, an welcher Position in den Blöcken diese zu finden sind und wohin sie zeigen. Geben Sie den Rechenweg mit an. Bezeichnen Sie dabei das vorderste Element in einem Block als "0. Element".

b) Wie läuft der wahlfreie Zugriff auf ein beliebiges Byte Nr.  $n$  einer Datei ab, falls statt eines I-Node-Systems nun ein FAT32-Dateisystem verwendet wird? Geben Sie einen allgemeinen Ausdruck für die Anzahl der zu verfolgenden Verweise  $N$  innerhalb der FAT in Abhängigkeit von der Blockgröße  $b$  an. Wie wird sich die Zugriffszeit in Abhängigkeit von  $n$  verhalten?

**Abgabe: Als PDF-Datei über Ilias bis 23. November 2015, 23:59:00 Uhr.**